## $2012$  PDF

## https://www.100test.com/kao\_ti2020/649/2021\_2022\_\_E6\_A1\_82\_ E6\_9E\_97\_E7\_94\_B5\_E5\_c73\_649856.htm

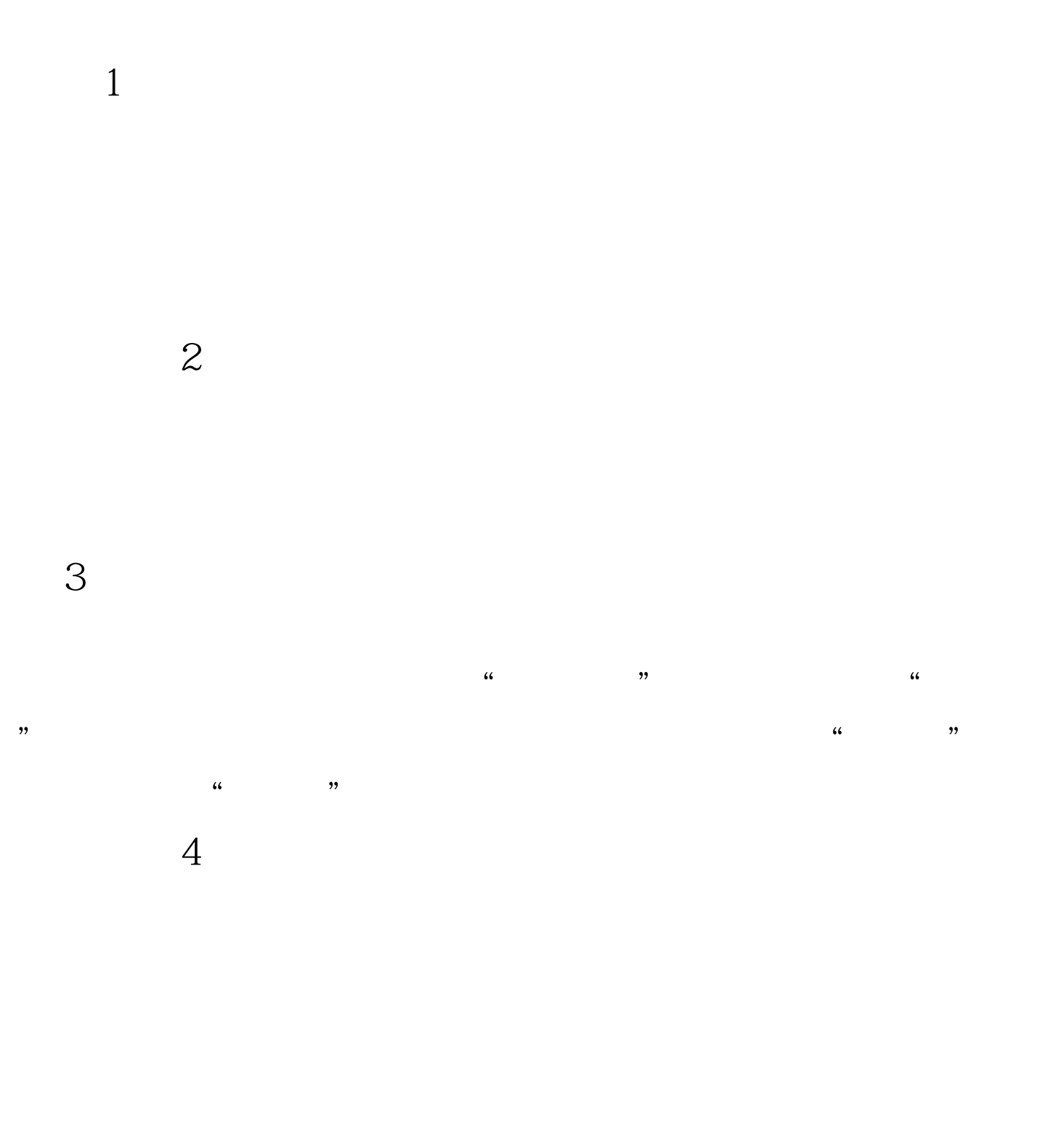

 $9<sub>0</sub>$  $1$   $\cdot$  "  $"$  6 7 10 20  $2406$  $100Test$ 

www.100test.com